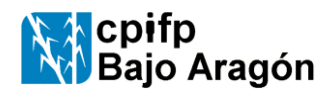

INSTRUCCIÓN Código: **i-8.2-D-02** Edición 06 Fecha: 11-10-20 Página 1de 3

# **JUSTIFICACIÓN**

**El archivo**, que normalmente conocemos como "seguimiento de la programación" está realizado en la aplicación "excel" una vez rellenado:

- Nos facilita cumplir con las normativas de evaluación y ordenación académica de la administración educativa y con la norma ISO.
- Nos orienta y facilita la labor de seguimiento y medición, obteniendo INDICADORES para evaluar el grado de cumplimiento de la programación y evaluar la práctica docente, lo cual es preceptivo realizar mensualmente en reunión de departamento
- **nos sirve directamente como memoria del módulo** a la conclusión del curso.
- Nos proporciona la declaración de conformidad del módulo de que se trate y en caso de no conformidad genera el "Informe de Módulo no Conforme"

Al término del curso el formato es REGISTRO de Calidad.

# **DÓNDE ENCONTRAR Y GUARDAR EL FORMATO**

Dada la situación actual de pandemia que nos puede obligar a teletrabajar en muchos momentos, este curso el archivo no se guardará en la red interna como se venía haciendo.

Cada docente descargará el formato desde la web del centro (Documentos/Formatos aplicables) y lo guardará en su ordenador o en el dispositivo de memoria que considere adecuado. El nombre que deberá ponerle al archivo será el de las iniciales del módulo.

A lo largo del curso, será cada profesor o profesora el encargado de la actualización y custodia del archivo hasta finalizar el curso.

Al finalizar el curso se entregará al departamento de calidad para su custodia por el método que se establezca desde dicho departamento. Además en ese momento se cumplimentará un formulario con los indicadores más relevantes.

Mensualmente se deberá dedicar una reunión de departamento a la evaluación del grado de cumplimiento de la programación, así como del proceso de enseñanza y la práctica docente. En dicha reunión el profesorado del departamento informará de las desviaciones que se hayan producido en los indicadores respecto de los umbrales establecidos, se analizarán las causas y se propondrán las medidas a adoptar para subsanar los problemas. Estas cuestiones deberán quedar reflejadas en el acta de reunión.

### **UTILIZACIÓN DEL ANEXO DE MEMORIA:**

Este archivo consta de las siguientes hojas: Datos, diario, EP1, ep2, Hoja 2, Hoja 2 no pres, Hoja 1+análisis, Anexo, cálculos, informe no conforme, cálculos2 y RESUMEN. Las hoja cálculos2 y RESUMEN no deberemos tocarlas, y cálculos nos sirve para ver las horas que hemos dedicado a cada tema si usamos la hoja diario.

**Dado que según el plan de contingencia habrá grupos que realicen toda la docencia de forma presencial y otros lo hagan de forma semipresencial se establecen sistemas diferenciados para el cálculo de los indicadores.**

### **A RELLENAR POR TODO EL PROFESORADO**

- Al iniciar el curso todo el profesorado deberá rellenar las casillas resaltadas en verde de la hoja "Datos".
- Diariamente todo el profesorado deberá registrar las actividades realizadas en la segunda parte de la hoja diario. No obstante, quien lo prefiera podrá realizarlo a mano en papel o en un archivo informático diferente, que al finalizar el curso deberá entregarse al jefe de departamento para su custodia. (Si está todo anotado, nos sirve como evidencia de lo realizado, y nos permite recordar qué hemos hecho, y en caso de que un compañero tuviese que sustituirnos se lo entregaríamos a él para que le permita saber qué actividades hemos realizado en el curso)
- La hoja "Anexo" la puede emplear todo el profesorado para indicar las observaciones y propuestas que se consideren oportunas y que no queden reflejadas en otros apartados.

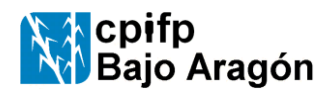

-

INSTRUCCIÓN Código: **i-8.2-D-02** Edición 06 Fecha: 11-10-20 Página 2de 3

- **A RELLENAR POR EL PROFESORADO EN LOS GRUPOS CON DOCENCIA PRESENCIAL COMPLETA. Se seguirá el mismo sistema que en cursos anteriores:**
- Diariamente **reflejar en la hoja diario las horas dedicadas a cada tema.**
- Cada mes, en la hoja 1+análisis se rellenará automáticamente el porcentaje de contenidos impartidos (indicador ep1). Nosotros **deberemos así indicar las observaciones pertinentes.**
- Revisar la hoja Cálculos para comparar las horas que hemos dedicado a cada tema con las que hemos programado.
- Cada evaluación se debe
	- **contestar a las preguntas que se plantean sobre la programación en la pestaña "ep2"** cuyo resultado se trasladará automáticamente a la "hoja 1+análisis".
	- **cumplimentar en la hoja 2 los datos de PROCESO que se solicitan**. Los datos de horas impartidas (indicador HI) se trasladan automáticamente.
	- **comprobar en la "hoja1+análisis" si los indicadores se están desviando de los umbrales de referencia**. En tal caso aparecerán resaltados y habrá que **analizar sus causas y determinar las acciones a tomar.**
	- **Si el módulo resulta no conforme se deberá obligatoriamente analizar las causas y proponer acciones** en la "hoja1+análisis". Estos se trasladan automáticamente a "informe no conforme", y en tal caso habrá que enviarlo por correo electrónico al departamento de calidad.

**A RELLENAR POR EL PROFESORADO EN LOS GRUPOS SIN PRESENCIALIDAD COMPLETA**

Deberán rellenar mensualmente la hoja EP1 y al finalizar cada evaluación la "Hoja 2 no pres". En la hoja EP1 deberá hacer una estimación del porcentaje de contenidos de cada tema que se ha impartido durante ese mes, de manera que la hoja calculará automáticamente el porcentaje de contenidos que se llevan impartidos respecto al total del curso y respecto a lo previsto para impartir hasta el momento (indicador EP1)

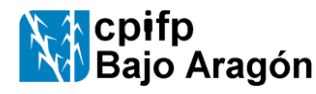

# **SINOPSIS sobre acceso y utilización del ANEXO DE MEMORIA**

INSTRUCCIÓN Código: **i-8.2-D-02** Edición 06 Fecha: 11-10-20 Página 3de 3

#### **USO DE LA HOJA DIARIO para el cálculo de EP1 en los grupos con preencialidad completa**

#### **FORMA DE UTILIZAR LA HOJA DIARIO PARA CALCULAR EP1 (Porcentaje de contenidos impartido)**

Para su uso habrá que haber rellenado previamente en la hoja "Datos" tanto las horas previstas para cada unidad como las horas que tenemos clase diariamente de este módulo.

Diariamente pondremos en la columna correspondiente a cada tema o unidad didáctica las horas dedicada a él ese día, o bien si la hora no se ha impartido ya sea por ausencia del profesor o por otros motivos: huelgas de alumnos, pirolas colectivas, nevadas,

Si el profesor falta, pero el alumnado ha aprovechado la hora realizando con el profesor de guardia actividades correspondientes al temario, la sesión se reflejará como impartida.

Si se han realizado actividades no vinculadas directamente a ningún tema de la programación, la hora figurará en "otras actividades" y no se considerará perdida. (Ejemplo, extraescolares del centro o de otros módulos)

La forma de calcular el indicador ep1 (contenidos impartidos/contenidos previstos) está basada en medir el peso de esos contenidos en horas de clase previstas. Por ello se comparan las horas que según la programación corresponderían a los temas impartidos con las horas de curso que se llevan.

Sin embargo el porcentaje del último mes se calcula comparando las horas correspondientes a los contenidos de los temas impartidos con las horas totales del currículo.

La hoja "Cálculos" nos sirve para ver estas comparaciones y saber de qué forma nos hemos ajustado a la programación.

En el ejemplo 1 vemos el caso más general y en los siguientes ejemplos vemos situaciones especiales.

#### **Ejemplo 1:**

Para los meses de septiembre y octubre había previstas 10 sesiones,

En la programación hemos previsto que para el tema 1 emplearíamos 5 sesiones y para el tema 2 otras 5.

Hemos dedicado 6 sesiones al tema 1, 3 sesiones al tema 2 y hemos faltado un día a clase

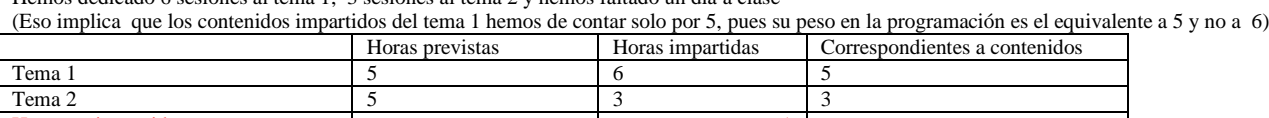

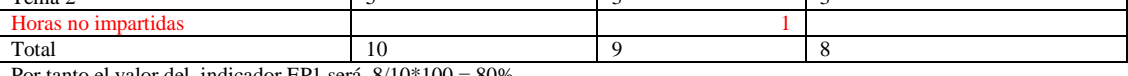

Por tanto el valor del indicador EP1 será 8/10\*100 = 80%

#### **Ejemplo 2**

Para los meses de septiembre y octubre había previstas 10 sesiones,

En la programación hemos previsto que para el tema 1 emplearíamos 5 sesiones y para el tema 2 otras 5.

Hemos dedicado 5 sesiones al tema 1 acabándolo y otras 5 sesiones al tema 2, pero al acabar el mes nos damos cuenta que todavía necesitamos otra sesión más para acabar el tema 2. (Es decir en realidad hemos impartido los contenidos correspondientes a 4 horas.)

Eso implica que los contenidos impartidos han sido

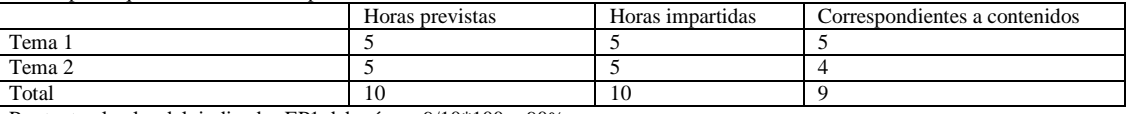

Por tanto el valor del indicador EP1 deberá ser 9/10\*100 = 90%

Para que el programa tenga en cuenta esa hora que nos falta de impartir del tema 2 deberemos indicarla en la hoja cálculos en el apartado ajuste.

#### **Ejemplo 3**

Para los meses de septiembre y octubre había previstas 10 sesiones,

En la programación hemos previsto que para el tema 1 emplearíamos 5 sesiones y para el tema 2 otras 5.

Hemos faltado un día, hemos dedicado 5 sesiones al tema 1, acabándolo, y tan solo 4 sesiones al tema 2, pero hemos logrado acabarlo, puesto que hemos acelerado y los alumnos han respondido de forma satisfactoria

Eso implica que los contenidos impartidos han sido

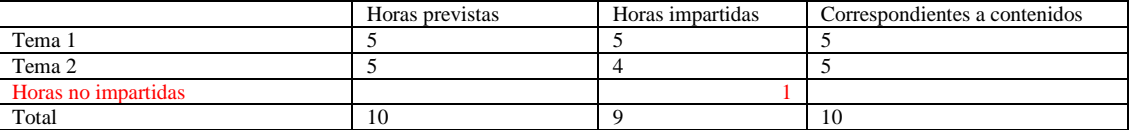

Por tanto el valor del indicador EP1 deberá ser 10/10\*100 = 100%

Para que el programa tenga en cuenta esa hora que hemos ganado deberemos ir a la hoja "Cálculos", desprotegerla y en "horas correspondientes a contenidos" sustituir las horas que aparecen ese mes (que son las que hemos impartido) por las correspondientes a la programación.